## 図書の検索(検索用端末画面イメージ)

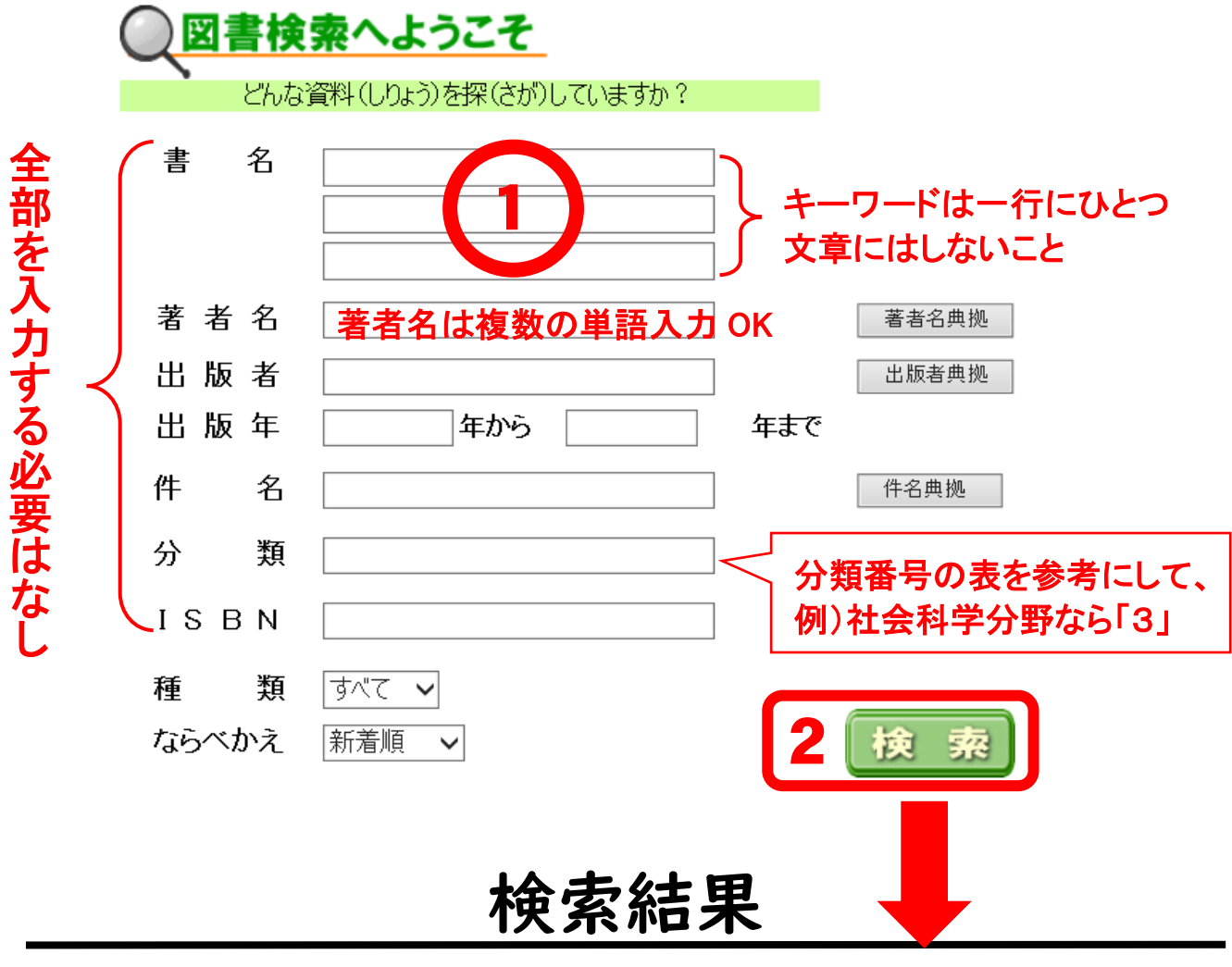

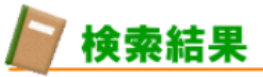

 $\parallel$ 

条件に一致する本は1件です。(1から1件迄を表示)

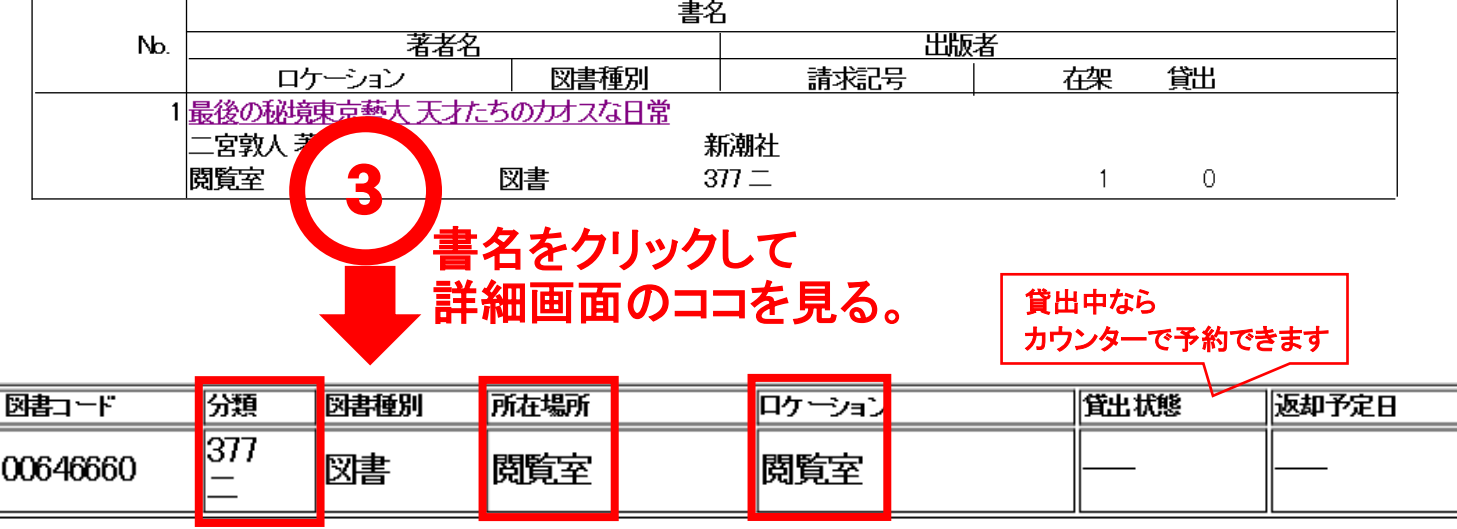

(所在場所) 閲覧室の (ロケーション) 閲覧室書架の I

■分類■ 377 ニ にあります

注意★所在場所が<書庫・その他>の資料は使用できません。